# ATHENS

Igor Stasenko
INRIA,RMod Team
PharoConf, 2012

#### ATHENS IS..

- a "new old" vector graphics framework for Pharo
- started around a year ago (April 2011)

#### GOALS

- modern graphics engine for Pharo
- make it simple
- make it object oriented (smalltalk oriented)
- one API, multiple backends

#### WHY ATHENS?

PHARO MUST BE SEXY!
AND SMART, OF COURSE

#### WHY WE NEED ATHENS

- Bitblt lacks of abstraction
- We living in pixelated world
- Balloon engine is built "on top" of BitBlt, not-so-nice integration. As result – existing Canvas & Morphic code is cumbersome and overloaded
- hard to maintain & improve (VM plugins written in slang)
- rendering quality

#### WHY WE NEED ATHENS

- Canvas
  - methodDict size = 88
  - coordinate system is fixed
  - many places assuming canvas have direct access to pixels
- AthensCanvas
  - methodDict size = 21
  - free transformation of coordinate system
  - no assumptions about output media

#### ATHENS DESIGN

User application

Athens API

Backends

Balloon

Cairo

SVG

OpenVG

OpenGL

#### INSPIRED BY

- BitBlt & Morphic
- OpenVG
- Cairo
- OpenGL
- SVG
- and of course .... SMALLTALK

## API MAJOR POINT

Implementation is based on ROLES and their protocols, NOT classes

canvas setColor: Color red. canvas drawRectangle. (0@0 corner: 100@100).

canvas setGradient: mygradient. canvas drawLine: pt | to pt2.

canvas setPaint: Color red. canvas drawShape: (0@0 corner: 100@100).

canvas setPaint: mygradient. canvas drawShape: myLine.

drawShape: anObject self setShape: anObject. self draw.

#### ROLES

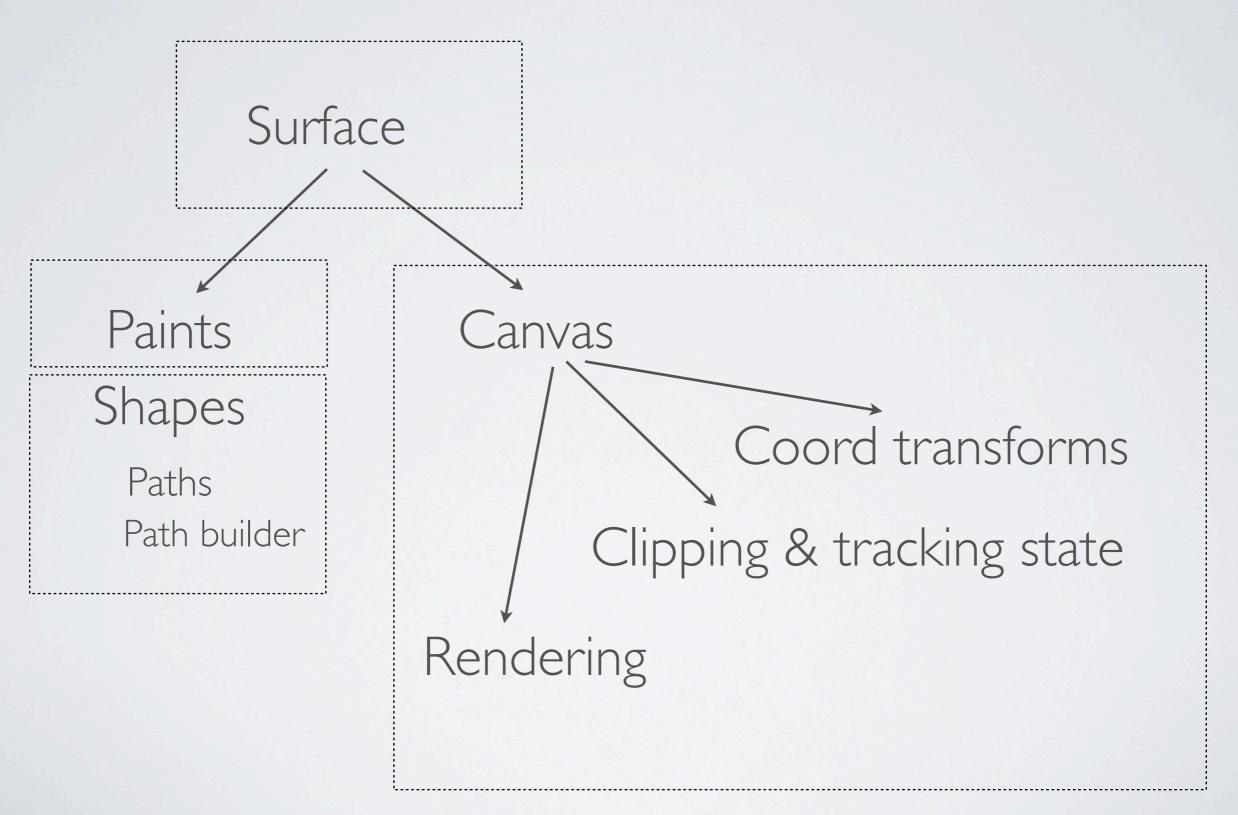

#### SURFACE

- represents an output media & defines backend which you will be using.
- acts as a factory for creating paints, paths, canvas
   & other involved objects
- access to its canvas
- surfaces is ALWAYS backend-specific

#### CANVAS

- one, single drawing operation: canvas draw.
- maintains current coordinate system transformations:
  - canvas pathTransform
  - canvas paintTransform
- maintains currently selected shape:
  - canvas setShape: ...
- maintains currently selected paint:
  - canvas setPaint:
- paint mode (not fully realized)

#### PAINT

- · a "paint" which is used to fill the shape
  - solid color
  - gradients
  - stroke paints
  - bitmap (form) paints
  - you can define own

#### SHAPE

- defines an enclosing region of drawing operation
  - rectangle
  - paths
    - a contours consisting of connected segments:
      - line
      - quadric Bezier curve
      - cubic Bezier curve
      - circular arcs
      - elliptical arcs
  - you can define own

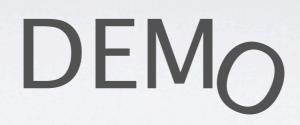

### SVG

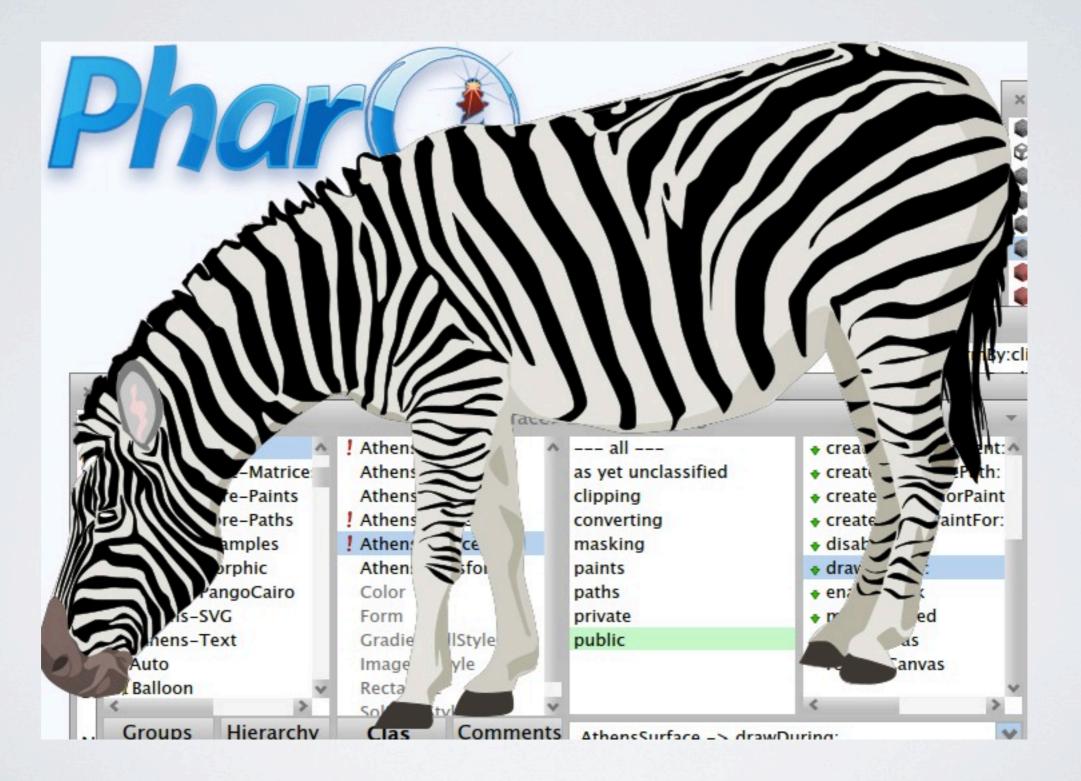

#### THINGS TO DO

- masking
- SVG export/import
- paint modes (overlay, screen, blend etc)
- OpenGL backend
- elliptical arcs
- DOCS!!!!

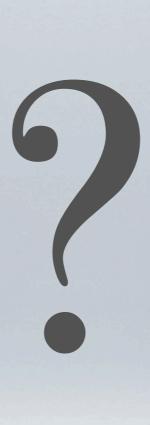

QUESTIONS?

#### THANKS

- Fernando Olivero for helping with implementation
- RMoD team for discussions & design decisions
- Pharo & its fans :)